**Attention - DO NOT enter patient data on this form if the header does not contain**  *preprinted* **CRISP ID number, clinical center ID, and visit number**.

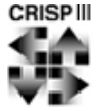

**Participant ID**:\_\_\_\_\_\_\_\_\_\_\_\_\_ *pkdid* **Clinical Center**: \_\_\_\_\_\_\_\_\_\_ *pccn*

## **Archived Urine Sample Collection Form**

**This form is to be completed at visit 10 and 12.** 

*visit:*

## **ARCHIVED URINE SAMPLES FOR THE NIDDK BIOSAMPLE REPOSITORY**

**Collection:** A freshly voided urine sample will be collected. The urine specimens will be centrifuged in 50 mL tubes at 500 g for 5 minutes as soon as possible, with volume, processing times and voiding times noted (processing times should be no longer than 20- 30 minutes from the time of acquisition). Tubes will be kept in ice throughout the process. The bottom 250 µL pellet (sometimes barely- or non-visible) will be transferred with a 1.0 mL pipette to a 1.5 mL eppendorf tube previously prepared with 750 µL of TriReagent and inverted several times and put on ice prior to freezing at -80˚ C.

The remaining urine samples will then be transferred to 10 mL polypropylene (not polystyrene) Falcon culture tubes, stored in six 5 mL aliquots.

**Storage Instructions:** Samples are to be stored at the site (-80C) for up to four months after collection.

**Shipping Instructions:** Samples are to be batch-shipped quarterly on at least five pounds of dry ice. Send the freshly voided urine samples to the NIDDK Biosample Repository at Fisher Bioservices. Use pre-printed Fed Ex airbills. Do not ship on Friday.

## 1. **LABELS**:

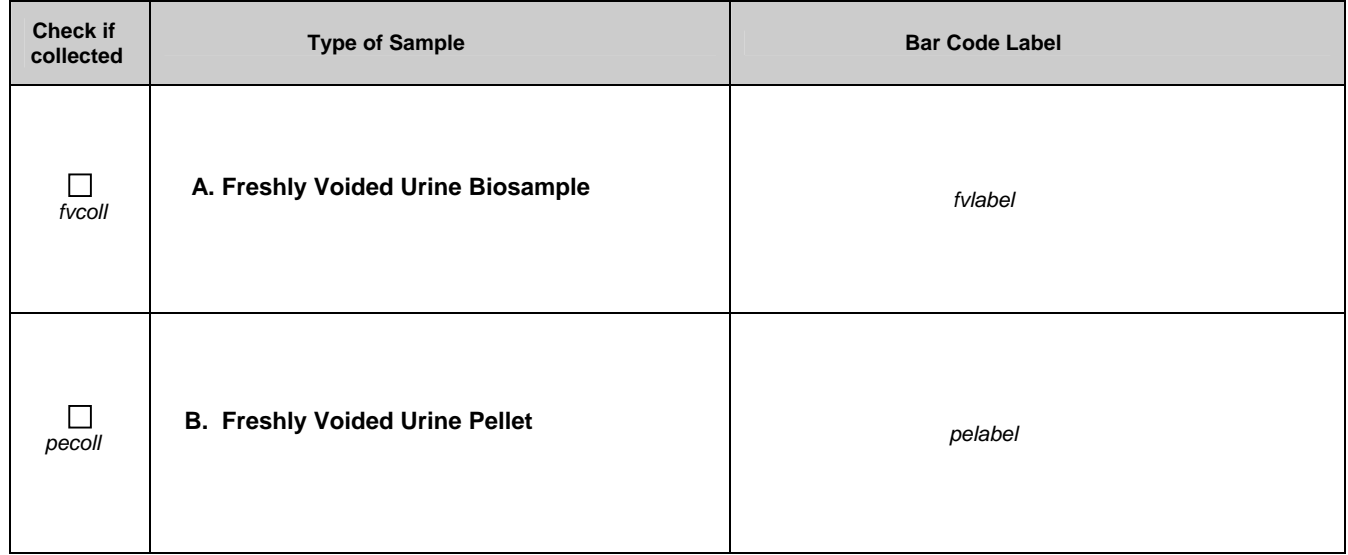

Date of Collection: \_\_\_\_\_/\_\_\_\_\_/\_\_\_\_\_\_\_ *dtcoll* 

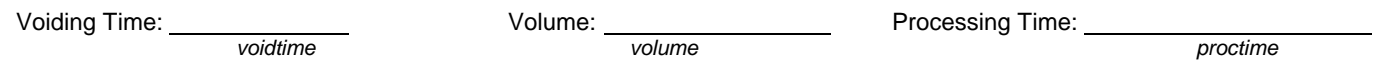

## 2. **Comments: \_\_\_\_\_\_\_\_\_\_\_\_\_\_\_\_\_\_\_\_\_\_\_\_\_\_\_\_\_\_\_\_\_\_\_\_\_\_\_\_\_\_\_\_\_\_\_\_\_\_\_\_\_\_\_\_\_\_\_\_\_\_\_\_\_\_\_\_\_\_\_\_\_\_\_\_\_\_\_\_\_\_\_\_\_\_\_\_\_\_\_**

*comm* 

**Shipping Instructions:** Complete Shipping Manifest and pre-printed Fed Ex airbill addressed to Fisher BioServices Coorporation (NIDDK Biosample Repository). Ship samples on dry ice per guidelines provided by Fisher.

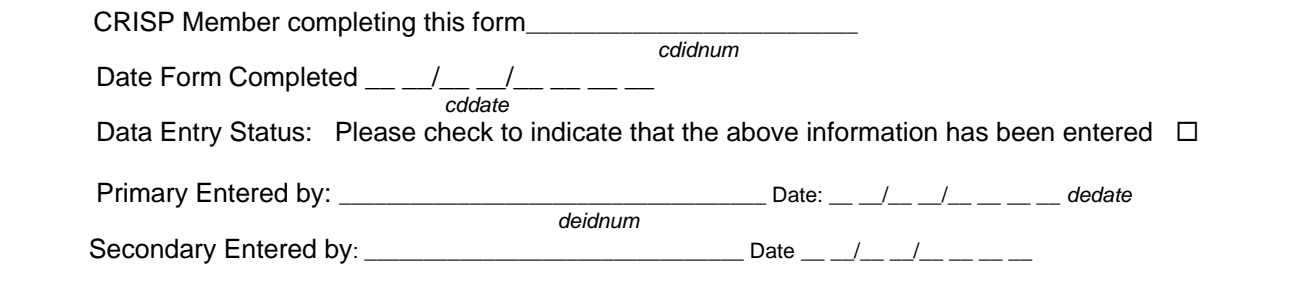